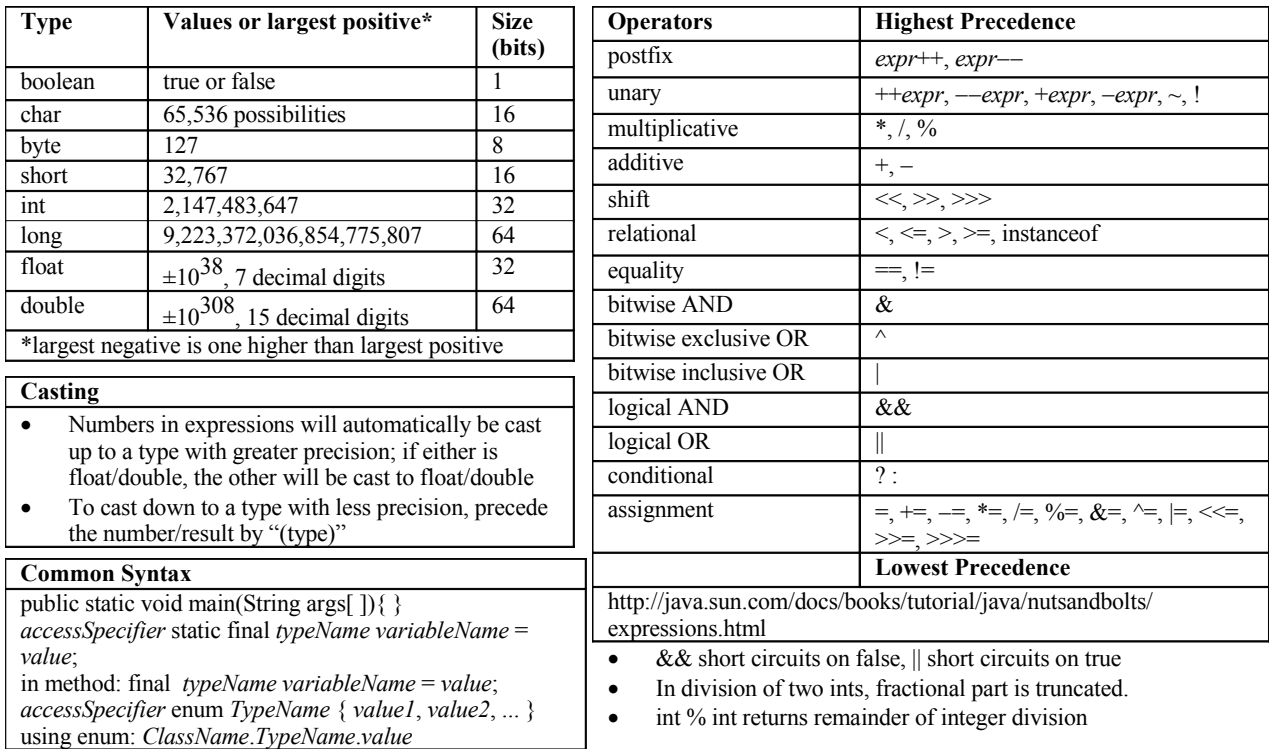

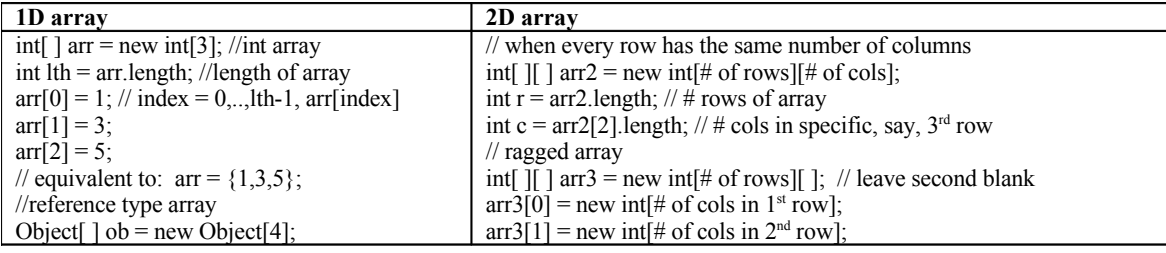

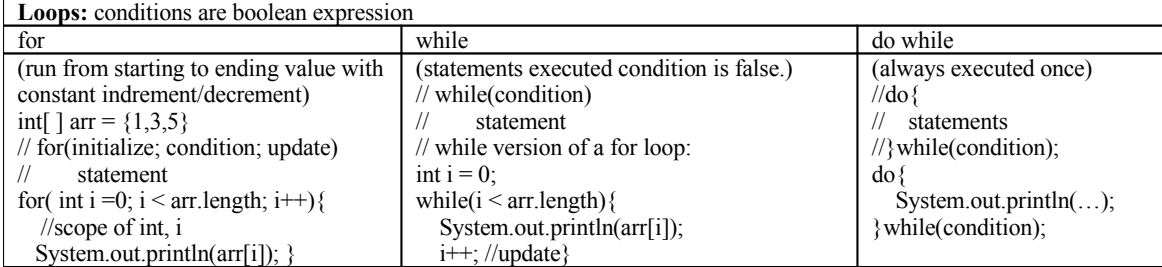

**Branching:** different actions depending on different conditions (can use boolean expressions)

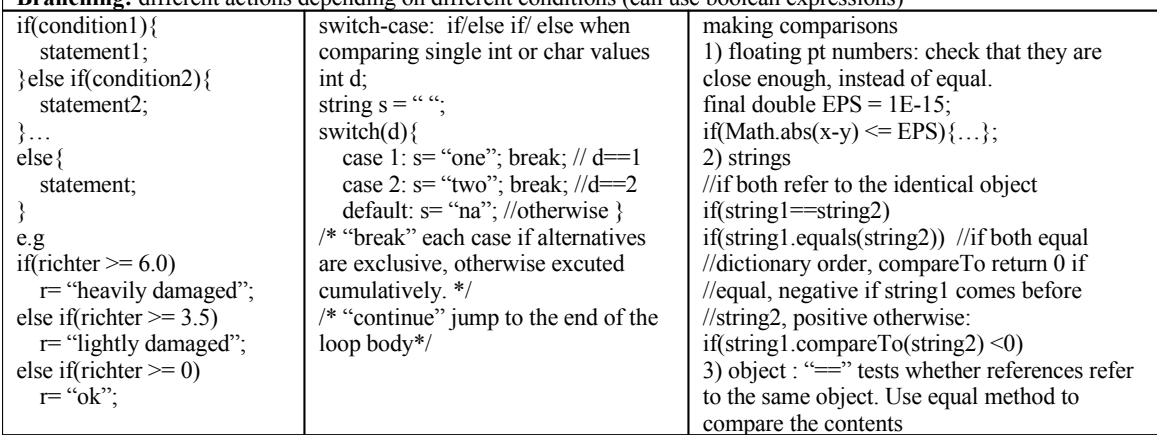

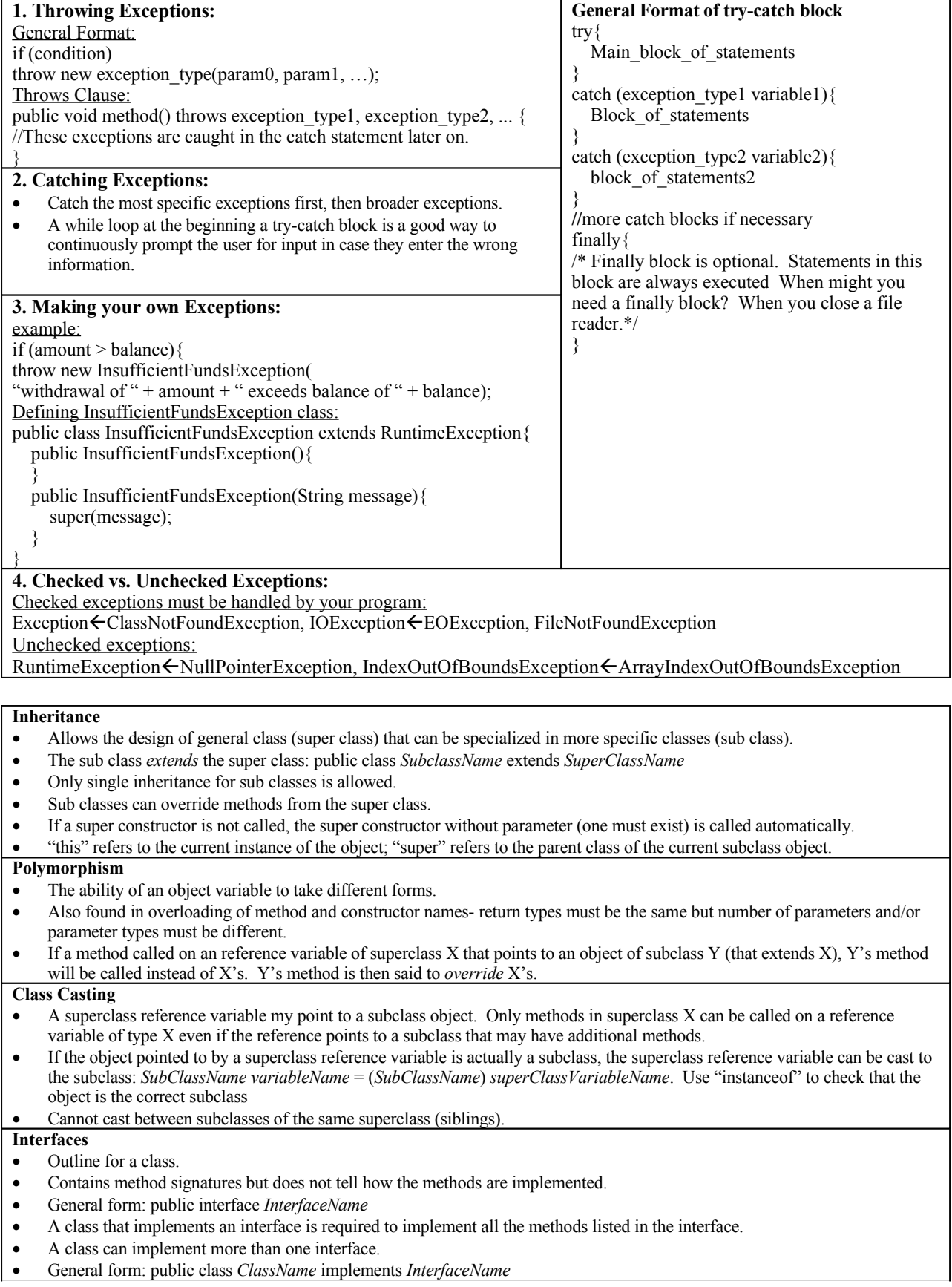